## Pediatric Pain data

```
> pp <- read.delim("http://rem.ph.ucla.edu/rob/mld/data/tabdelimiteddata/pain.txt")
> pp$trt <- as.character(pp$treatment)
> pp$trt[pp$trial <= 3] <- "baseline"
> pp$trt <- factor(pp$trt, levels = c("baseline", "attend", "distract",
+ "no directions"))
> pp <- subset(pp, !is.na(pp$l2paintol))
```
## A couple models

```
> m1 <- gls(l2paintol ~ trt * cs, data = pp, correlation = corCompSymm(form = ~1 |
+ id), weights = varIdent(form = ~1 | trial))
> m2 <- lme(12paintol \tilde{ } trt * cs, data = pp, random = \tilde{ }1 | id,
+ weights = varIdent(form = ~1 | trial))
```
### Why aren't they the same?

 $>$  anova $(m1, m2)$ 

Model df AIC BIC logLik m1 1 13 606.4179 651.5027 -290.2090 m2 2 13 605.1748 650.2596 -289.5874

# Getting Residuals from a GLS

```
> r1 \leftarrow residuals(m1)
> r1p <- residuals(m1, type = "pearson")
> plot(xyplot(r1 * trial | treatment * cs, group = id, type = "b",+ data = pp))
```
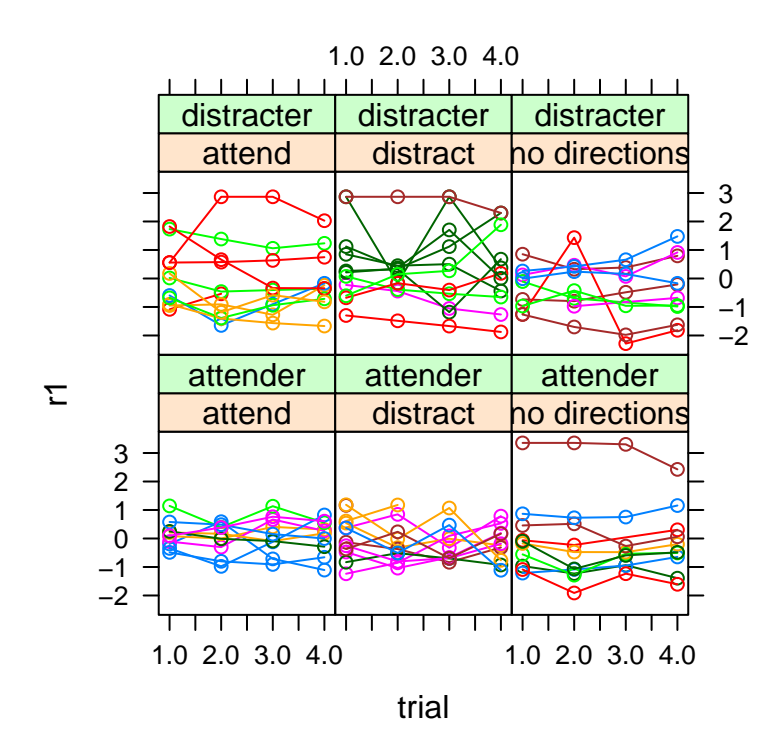

 $> plot(xyplot(r1p * trial | treatment * cs, group = id, type = "b",$ +  $data = pp)$ )

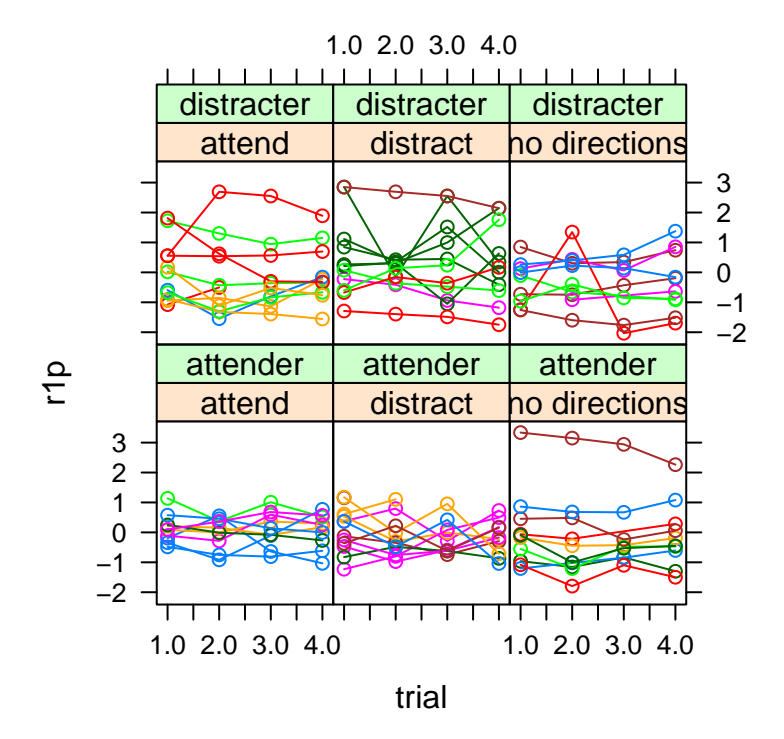

#### Getting Residuals from an LME

```
> r2 \leftarrow residuals(m2, level = 0:1)
> head(r2)
      fixed id
1 -0.1851701 0.11820852
2 0.5957683 0.89914694
3 -0.7093026 -0.40592396
4 -1.0929422 -0.78956353
5 -0.9612741 0.02227418
6 -1.2243085 -0.24076023
> r2p <- residuals(m2, level = 0:1, type = "pearson")
> plot(xyplot(r2[, 1] \tilde{ } trial | treatment * cs, group = id, type = "b",
+ data = pp))
```
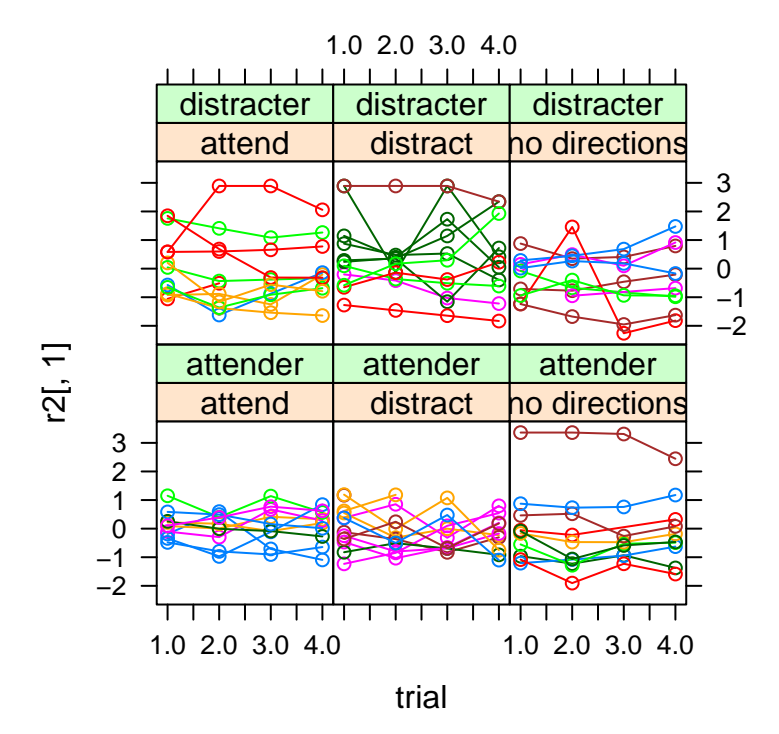

 $> plot(xyplot(r2[, 2]$   $\sim$  trial | treatment  $*$  cs, group = id, type = "b", +  $data = pp)$ )

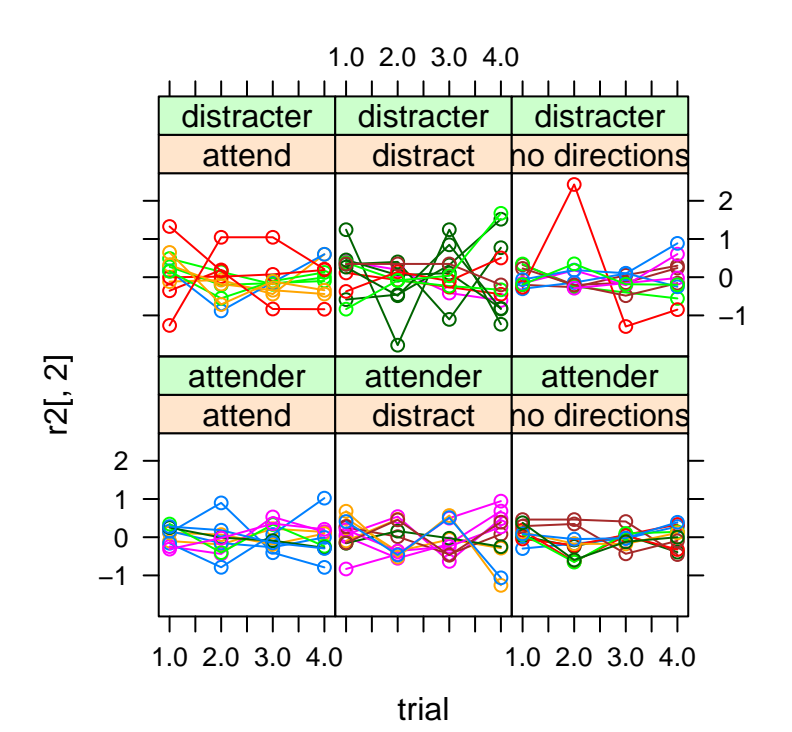

## Plotting Random Effects

```
> m3 <- lme(12paintol \tilde{ } trt * cs, data = pp, random = \tilde{ }trial |
+ id, weights = varIdent(form = ~1 | trial))
> p1 <- plot(ranef(m2))
> p2 \leftarrow plot(rangef(m3))> plot(c(RI = p1, RIAS = p2, layout = c(3, 1)))
```
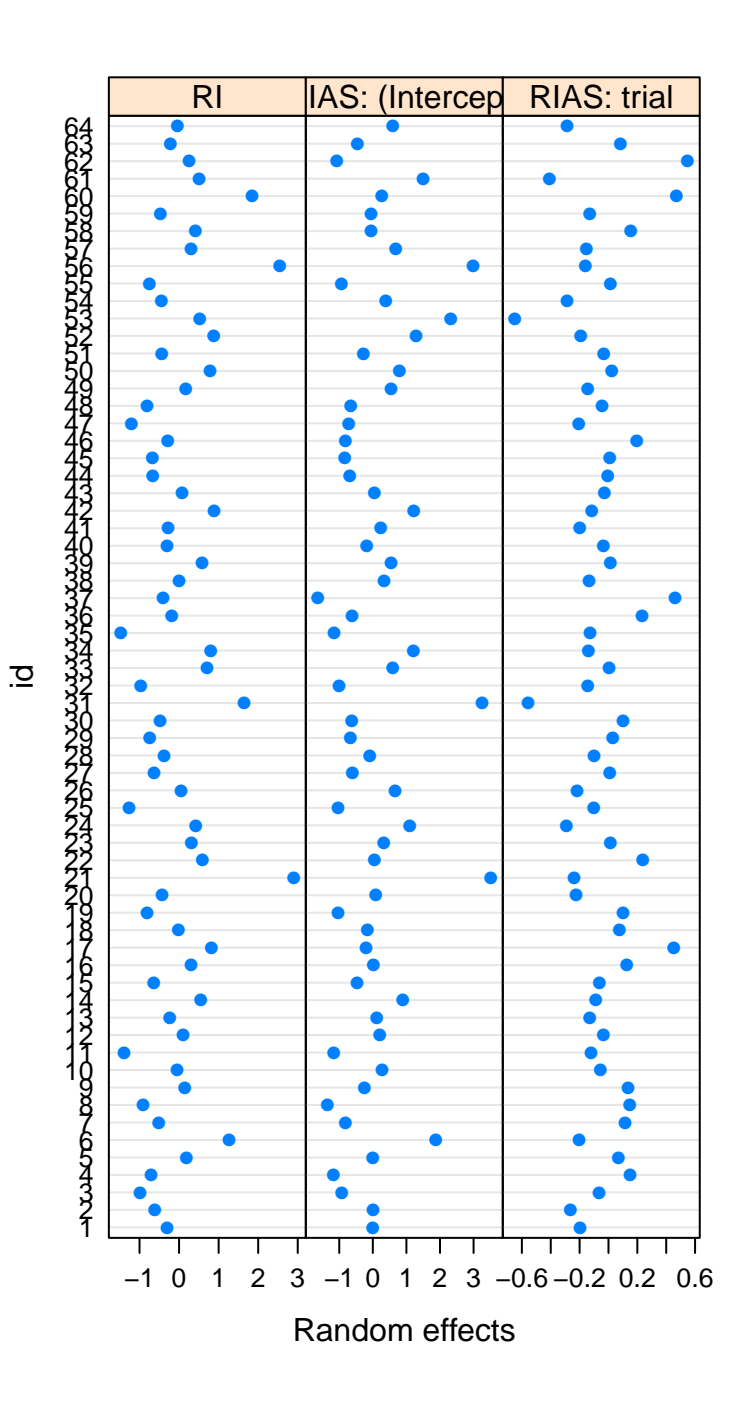